# **PROGRAM STUDI SISTEM INFORMASI**

# **SISTEM PENDUKUNG KEPUTUSAN KELAYAKAN NASABAH DALAM PEMBERIAN KREDIT KENDARAAN BERMOTOR PADA PT. ADIRA FINANCE PALEMBANG MENGGUNAKAN METODE SMART**

**TRI WAHYUDI**

**15141066P**

**Skripsi ini dibuat sebagai syarat memperoleh gelar Sarjana Komputer**

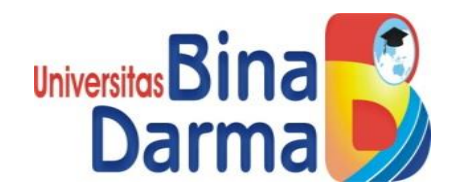

# **FAKULTAS ILMU KOMPUTER**

# **UNIVERSITAS BINADARMA**

**2019**

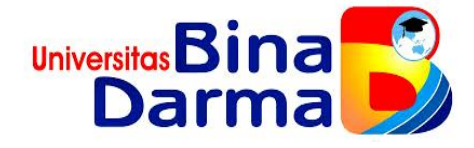

# **SISTEM PENDUKUNG KEPUTUSAN KELAYAKAN NASABAH DALAM PEMBERIAN KREDIT KENDARAAN BERMOTOR PADA PT. ADIRA FINANCE PALEMBANG MENGGUNAKAN METODE SMART**

**TRI WAHYUDI**

**15141066P**

**Skripsi ini diajukan sebagai syarat memperoleh gelar Sarjana Komputer**

**PROGRAM SISTEM INFORMASI FAKULTAS ILMU KOMPUTER UNIVERSITAS BINA DARMA**

**2019**

#### **HALAMAN PENGESAHAN**

#### SISTEM PENDUKUNG KEPUTUSAN KELAYAKAN NASABAH DALAM PEMBERIAN KREDIT KENDARAAN BERMOTOR PADA PT. ADIRA FINANCE PALEMBANG MENGGUNAKAN METODE SMART

#### **TRI WAHYUDI**

#### 15141066P

Telah diterima sebagai salah satu syarat untuk memperoleh gelar Sarjana Komputer pada Program Studi Sistem Informasi

> Palembang, September 2019 Fakultas Ilmu Komputer Universitas Bina Darma

Dosen Pembimbing I

Diana, S.Si., M.Kom

Dosen Pembimbing II

 $\mathbf{r}$ **I TANT** Suzi Oktavia Kunang, S.T., M.Kom Dekan/

Dedy Syamsuar, Ph.D

#### **HALAMAN PERSETUJUAN**

Skripsi berjudul "Sistem Pendukung Keputusan Kelayakan Nasabah Dalam Pemberian Kredit Bermotor Pada PT. Adira Finance Palembang Menggunakan Metode SMART " Oleh "TRI WAHYUDI (15141066P)" telah dipertahankan di depan Komisi Penguji pada hari Sabtu tanggal 7 bulan September tahun 2019.

#### Komisi Penguji

1. Diana, S.Si., M.kom.

2. Suzi Oktavia Kunang, S.T., M.Kom.

3. Fatmasari, M.Kom.

4. Irman Effendy, M.Kom.

 $411$ 

Anggota

Ketua

**Sekretaris** 

Anggota

Mengetahui,

Program Studi Sistem Informasi

Fakultas Ilmu Komputer

Universitas Bina Darma

Ketua,

Dr. Edi Surya Negara, M.Kom

iv

#### HALAMAN SURAT PERNYATAAN

Saya yang bertanda tangan di bawah ini:

: Tri Wahyudi Nama : 15141066P Nim

Dengan ini menyatakan bahwa:

- 1. Karya tulis saya (skripsi) ini adalah asli dan belum pernah diajukan untuk mendapatkan gelar akademik baik (sarjana) di Universitas Bina Darma atau di perguruan tinggi lainnya.
- 2. Karya tulis ini murni gagasan, rumusan dan penelitian saya sendiri dengan arahan tim pembimbing.
- 3. Di dalam karya tulis ini, tidak terdapat karya atau pendapat yang telah ditulis atau dipublikasikan orang lain, kecuali secara tertulis dengan jelas dikutip dengan mencantumkan nama pengarang dan memasukkan ke dalam daftar rujukan.
- 4. Saya bersedia skripsi yang saya hasilkan dicek keasliannya menggunakan plagiat checker serta diunggah ke internet, sehingga dapat diakses publik secara langsung.
- 5. Surat pernyataan ini saya tulis dengan sungguh-sungguh dan apabila terbukti melakukan penyimpangan atau ketidak benaran dalam pernyataan ini, maka saya bersedia menerima sanksi sesuai peraturan dan perundangundangan yang berlaku.

Demikian surat pernyataan ini saya buat agar dapat dipergunakan sebagaimana mestinya.

Palembang, September 2019

**Yang Membuat Pernyataan,** 

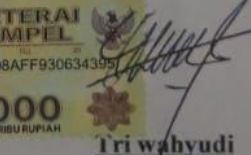

NIM -15141066P

### **MOTTO DAN PERSEMBAHAN**

## **MOTTO :**

#### **"NEVER GIVE UP."**

### **Kupersembahkan Untuk :**

- *Allah SWT atas rahmat dan karunia-Nya yang telah memberikan kesehatan lahir dan batin dalam penyusunan skripsi ini.*
- *Kedua orang tuaku Alm Ayahanda dan Ibunda tercinta yang selalu mendoakan, memberi dukungan dan motivasi demi keberhasilanku.*
- *Kedua Tanteku Nurmaisyah,SE dan Indrawati, ST yang selalu tak henti – hentinya mensupport dan menasehatiku.*
- *Saudara – Saudaraku yang selalu memotivasiku*
- *Dosen pembimbing ibu Diana,S.Si.,M.Kom dan ibu Suzi Oktavia Kunang,S.T.,M.Kom. yang membimbing dan membantu dalam menyelesaikan skripsi ini.*
- *Okta Aprilia dan Teman-temanku mahasiswa Universitas Bina Darma yang tidak bisa saya sebutkan satu persatu.*
- *Almamaterku yang selalu kubanggakan.*

# **ABSTRAK**

PT Adira Dinamika Multi Finance Tbk atau Adira Finance didirikan pada tahun 1990 dan mulai beroperasi pada tahun 1991. Sejak awal, Adira Finance berkomitmen untuk menjadi perusahaan pembiayaan terbaik dan terkemuka di Indonesia. Adira Finance hadir untuk melayani beragam pembiayaan seperti kendaraan bermotor baik baru ataupun bekas. Setiap perusahaan yang menjalankan aktivitas bisnis tentunya mengharapkan keuntungan sesuai target yang telah ditetapkan oleh perusahaan itu sendiri. Terutama perusahaan yang bergerak di bidang pembiayaan, maka dari itu dalam menentukan kelayakan calon nasabah dalam pemberian kredit harus benar- benar tepat sasaran, hal ini dilakukan agar perusahaan mendapatkan keuntungan yang optimal dan memberikan manfaat yang lebih baik terhadap perusahaan terutama dalam pemilihan calon nasabah Oleh karena itu , Pengambilan keputusan untuk menentukan kelayakan nasabah ini dapat memanfaatkan kemajuan teknologi komputer saat ini, sehingga dapat di bangun sebuah sistem pendukung keputusan untuk mendukung keputusan yang akan diambil. Sistem ini dibuat untuk memberikan dukungan berupa informasi sehingga membantu seseorang pengambil keputusan dalam mengambil keputusan suatu permasalahan. Salah satu metode yang dapat menyelesaikan masalah pengambilan keputusan multikriteria adalah metode SMART (*Simple Multi Attribute Rating Technique*) Sistem yang akan dibangun ini diharapkan dapat membantu proses pengambilan keputusan pemberian kredit dengan tepat sasaran serta dapat mengindentifikasi nasabah yang berkualitas sehingga kedepannya tidak banyak nasabah yang telat dalam pembayaran angsurannya.

**Kata Kunci :** Sistem Pendukung Keputusan, Metode *SMART*

### *ABSTRACT*

*PT Adira Dinamika Multi Finance Tbk or Adira Finance was founded in 1990 and began operations in 1991. From the beginning, Adira Finance was committed to being the best and leading financing company in Indonesia. Adira Finance is here to serve a variety of financing such as new and used motor vehicles. Every company that carries out business activities certainly expects profits according to the targets set by the company itself. Especially companies engaged in financing, and therefore in determining the eligibility of prospective customers in granting credit must be really on target, this is done so that companies get optimal benefits and provide better benefits to companies, especially in the selection of prospective customers. that, Decision making to determine the feasibility of this customer can take advantage of current advances in computer technology, so that a decision support system can be built to support the decisions that will be taken. This system was created to provide support in the form of information so that someone helps decision makers in making a problem decision. One method that can solve the multi-criteria decision making problem is the SMART (Simple Multi Attribute Rating Technique) method. The system to be built is expected to help the credit decision making process on target and to identify qualified customers so that in the future there will not be many customers who are late in installment payment.*

*Keywords: Decision Support System, Smart method*

## **KATA PENGANTAR**

#### *Assalamualaikum Warahmatullahi Wabarakatuh*

Segala puji serta syukur penulis panjatkan kehadirat Allah Subhanahu Wa Ta'ala yang telah memberikan rahmat dan karunia-Nya serta kekuatan sehingga penulis dapat menyelesaikan skripsi ini dengan judul "**Sistem Pendukung Keputusan Kelayakan Nasabah Dalam Pemberian Kredit Kendaraan Bermotor Pada PT. Adira Finance Palembang Menggunakan Metode SMART"** yang merupakan salah satu syarat untuk diteruskan untuk mengikuti ujian komprehensif sebagai proses akhir dalam menyelesaikan pendidikan dibangku kuliah. Shalawat dan salam selalu tercurah kepada junjungan kita Nabi Besar Muhammad Shallallahu 'Alaihi Wasallam beserta keluarganya, para sahabatnya dan pengikut-pengikutnya hingga akhir zaman.

Dalam menyusun skripsi ini penulis menyadari tidak dapat terlaksana dengan baik tanpa bantuan dan bimbingan dari semua pihak baik berupa tenaga, ide-ide ataupun pemikiran kepada penulis. Oleh karena itu, pada kesempatan yang baik ini penulis mengucapkan terima kasih yang sebesar-besarnya kepada:

- 1. Kepada orang tua, saudara-saudaraku, seluruh teman dan sahabat-sahabatku yang selalu memberikan dorongan dan masukan serta bantuan baik moril maupun materiil yang tak ternilai harganya.
- 2. Ibu Dr. Sunda Ariana, M.Pd., M.M. selaku Rektor Universitas Bina Darma Palembang.
- 3. Bapak Dedy Syamsuar, S.Kom., M.I.T., Ph.D. selaku Dekan Fakultas Ilmu Komputer.
- 4. Bapak Dr. Edi Surya Negara, M.Kom. selaku Ketua Program Studi Sistem Informasi.
- 5. Ibu Diana,S.Si.,M.Kom. selaku Pembimbing I yang telah memberikan bimbingan penulisan skripsi ini.
- 6. Ibu Suzi Oktavia Kunang, S.T.,M.Kom. selaku Pembimbing II yang telah memberikan bimbingan penulisan skripsi ini.
- 7. Tulus Bahtiar Samosir selaku BM PT. Adira Dinamika Multifinance Palembang yang telah memberikan kesempatan kepada penulis untuk melakukan penelitian ini.
- 8. Staf pengajar Universitas Bina Darma Palembang yang telah banyak memberikan ilmu pengetahuan dan bimbingan selama penulis menuntut ilmu di Universitas Bina Darma Palembang.
- 9. Teman-teman mahasiswa Universitas Bina Darma Program Studi Sistem Informasi Fakultas Ilmu Komputer.

Dalam penyusunan skripsi ini, penulis telah berusaha semaksimal mungkin supaya skripsi ini selesai dengan baik dan sempurna. Namun penulis menyadari, sebagai manusia yang tidak luput dari kesalahan dan kekhilafan maka skripsi ini pun terdapat kekeliruan dan kekurangan kiranya mohon di maklumi. Mudahmudahan keterbatasan penulis tidak mengurangi arti dan makna penyusunan skripsi ini. Kritik dan saran yang bersifat membangun sangat diharapkan untuk perbaikan dan kesempurnaan skripsi ini dimasa yang akan datang.

Namun demikian, penulis tetap mengharapkan semoga penelitian ini dapat bermanfaat bagi kita semua.

*Wassalamu'alaikum Warahmatullahi Wabarakatuh.*

Palembang, September 2019 Penulis,

Tri wahyudi NIM. 15141066P

### **DAFTAR ISI**

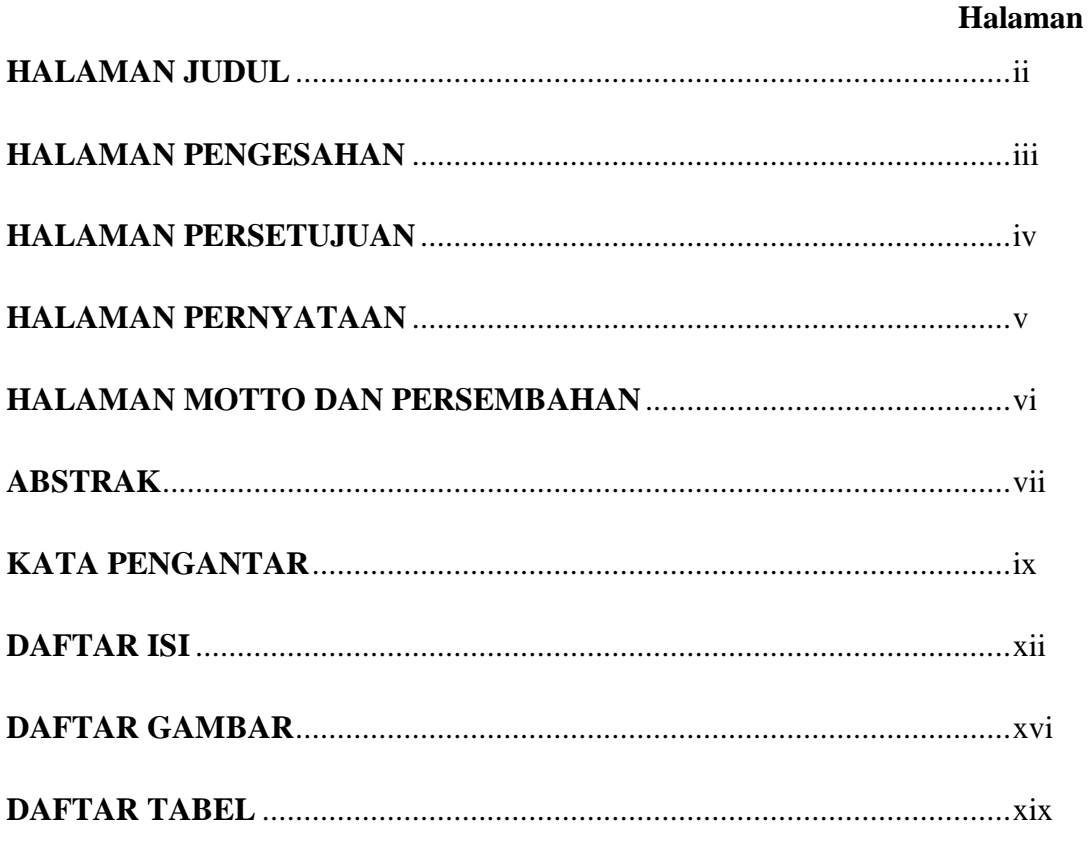

# **BAB I.PENDAHULUAN**

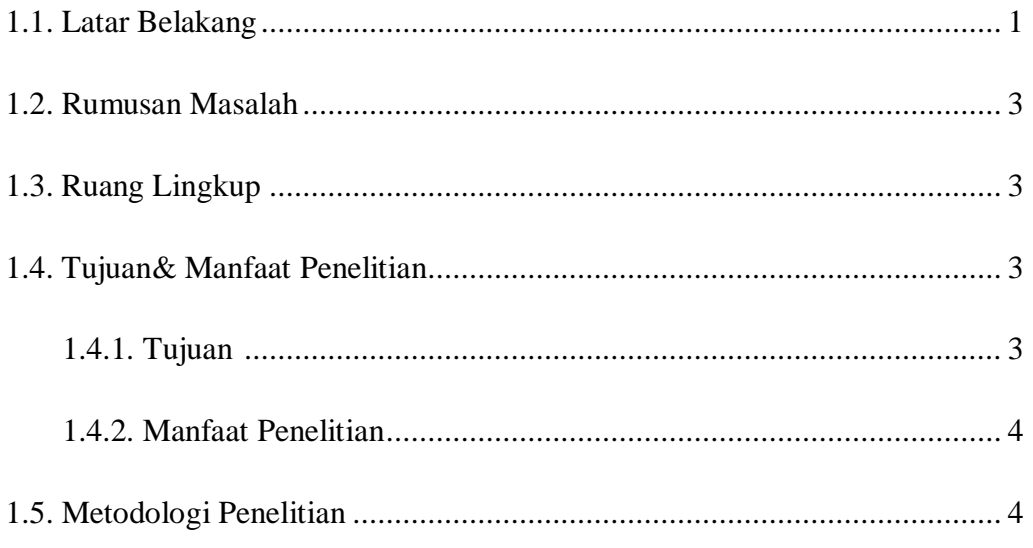

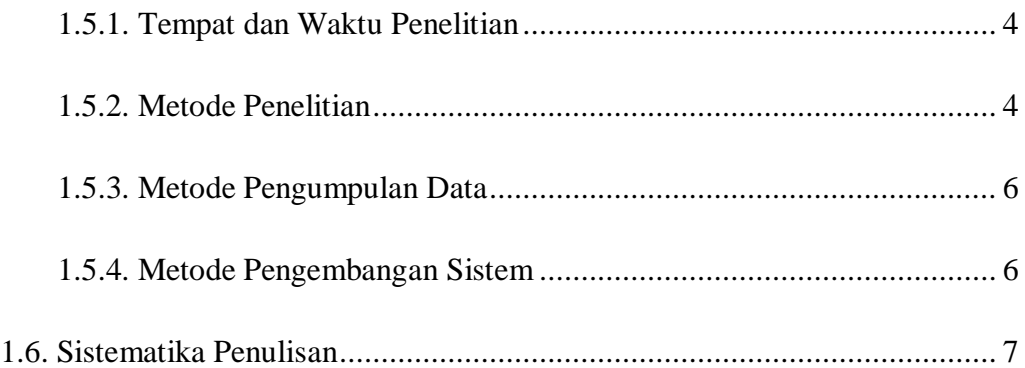

# **BAB II. TINJAUAN PUSTAKA**

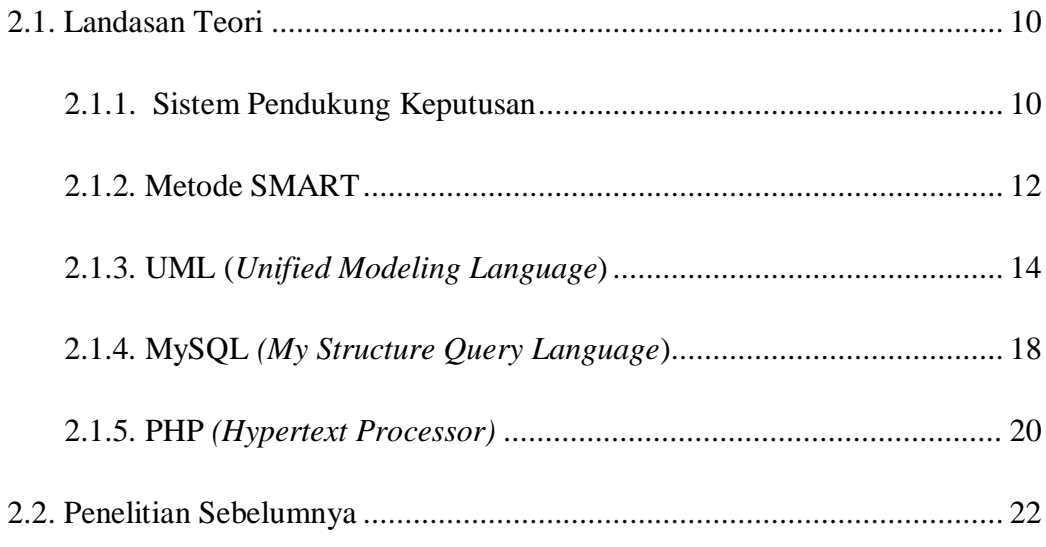

# **BAB III. ANALISIS DAN PERANCANGAN**

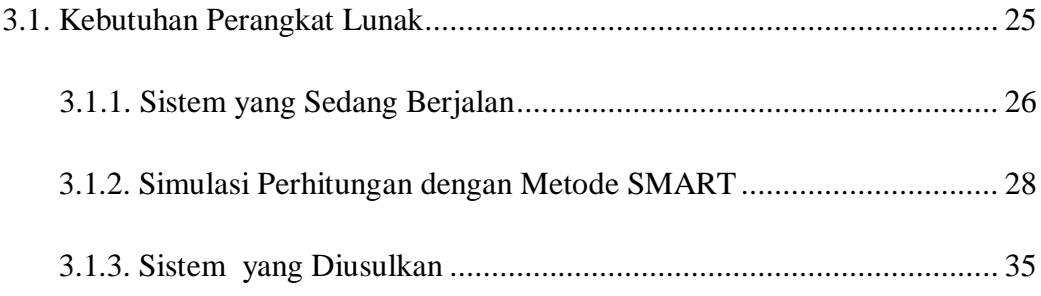

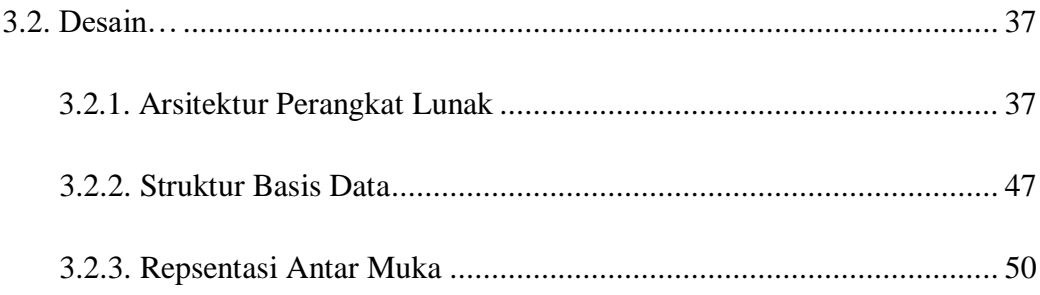

# **BAB IV. HASIL DAN PEMBAHASAN**

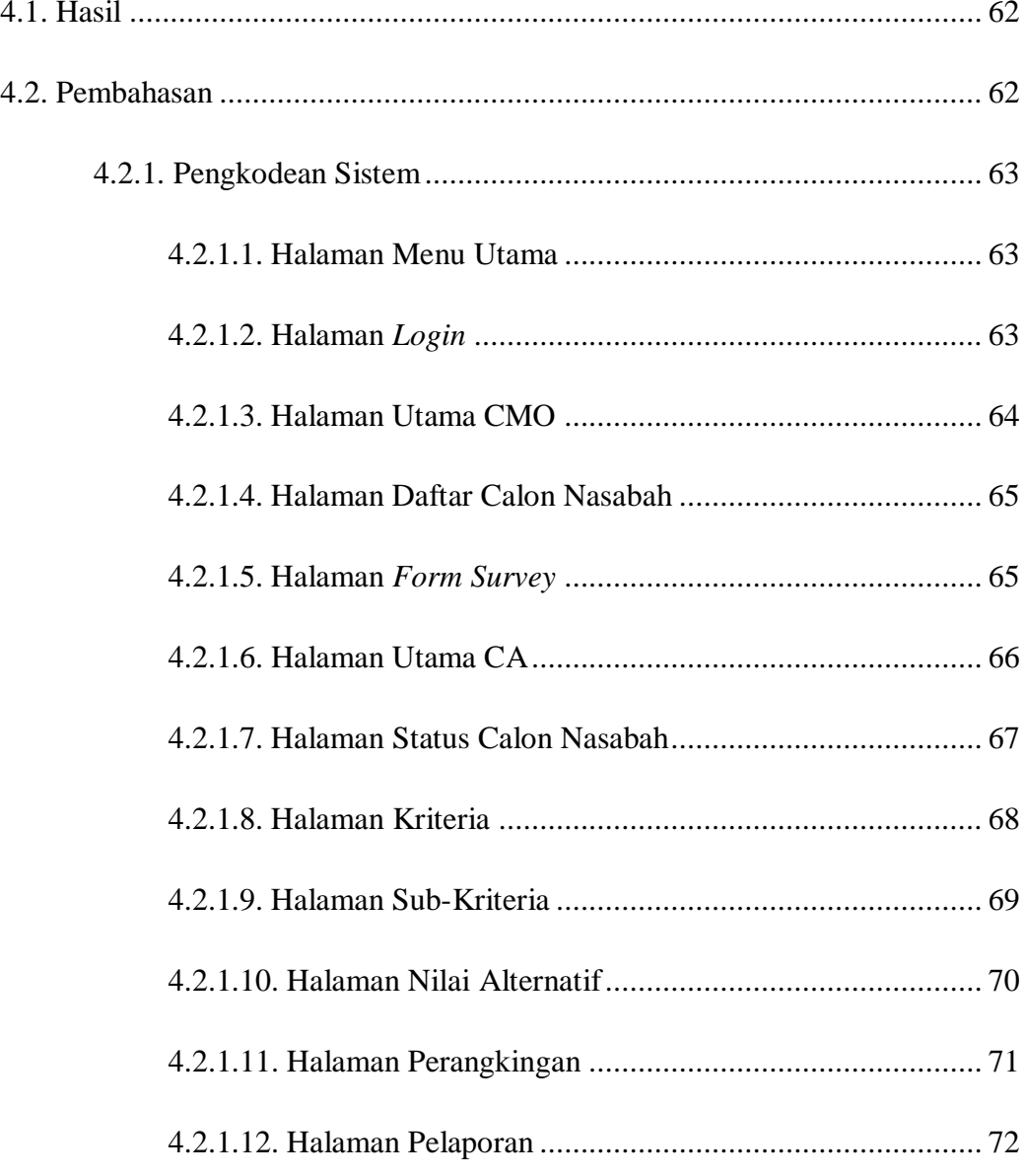

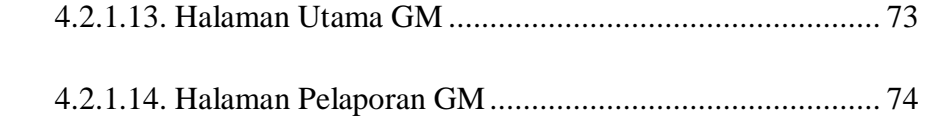

### **BAB V. KESIMPULAN DAN SARAN**

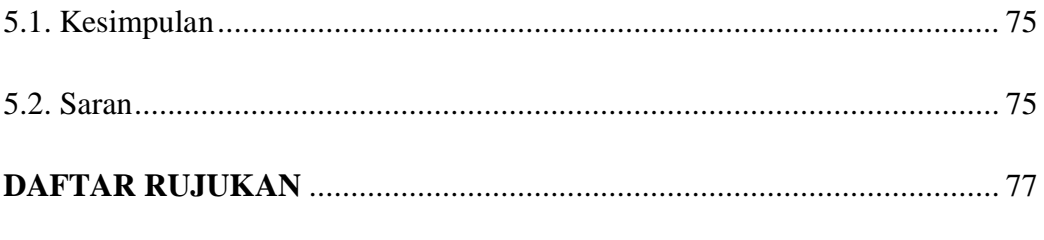

**LAMPIRAN** 

### **DAFTAR GAMBAR**

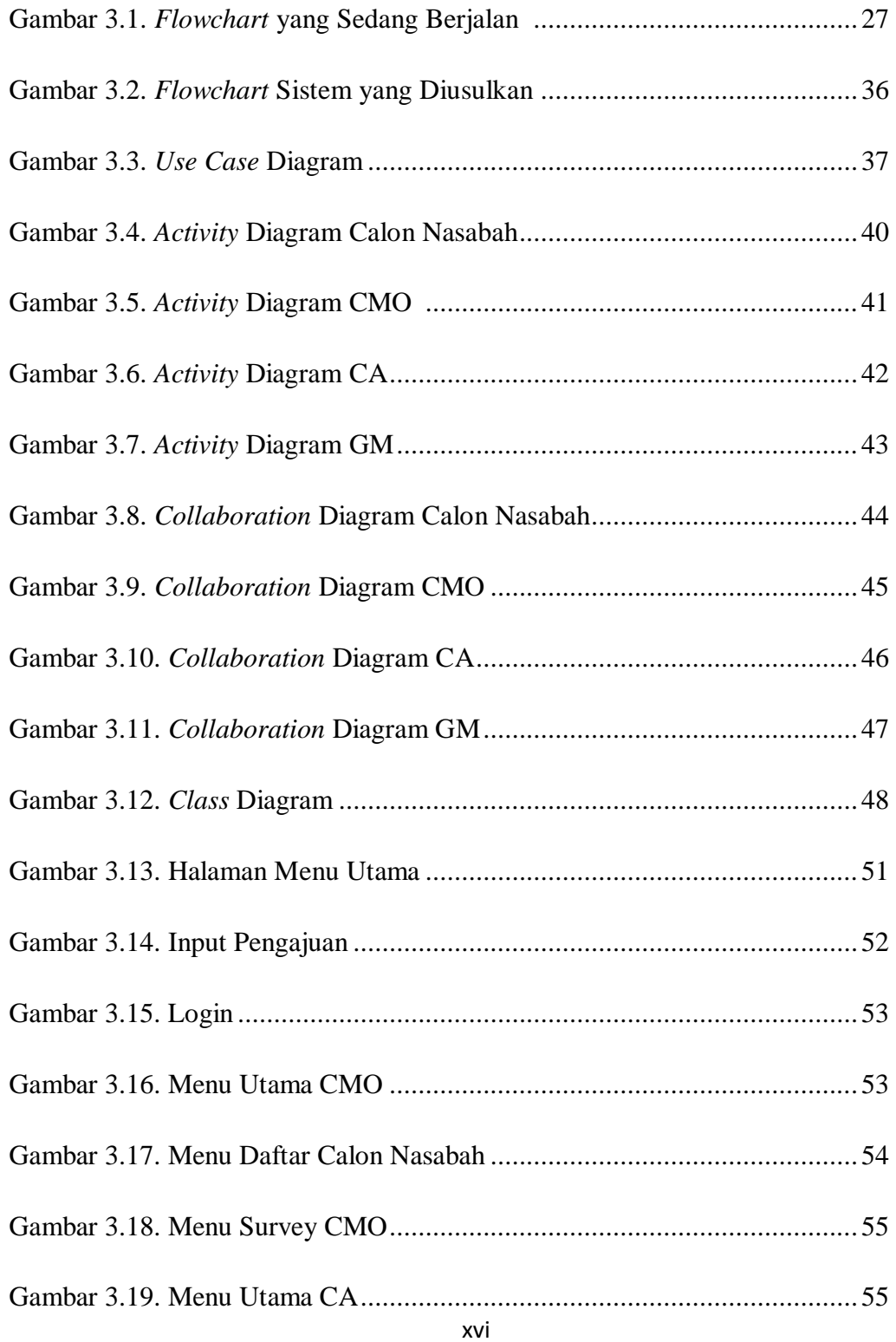

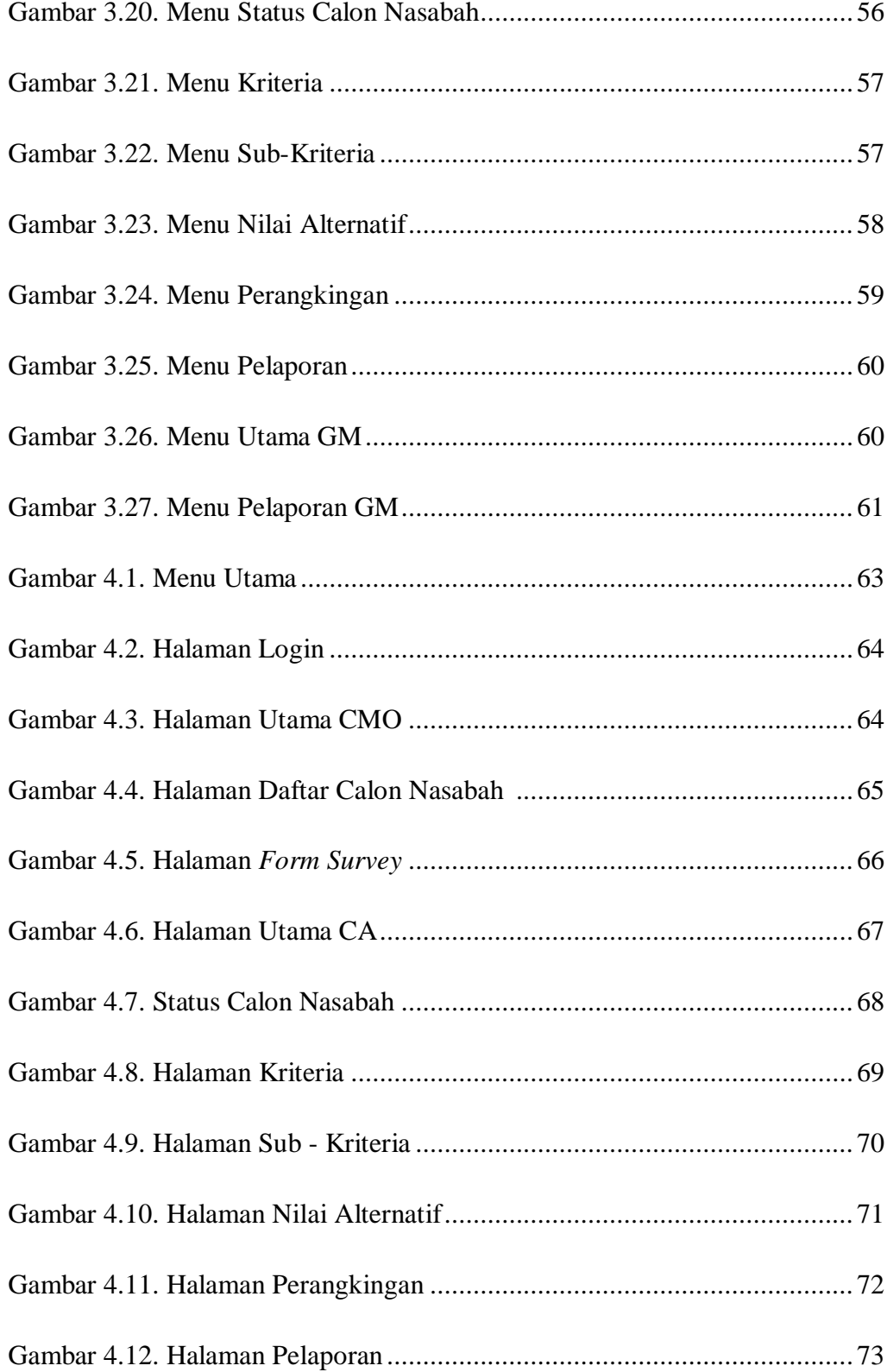

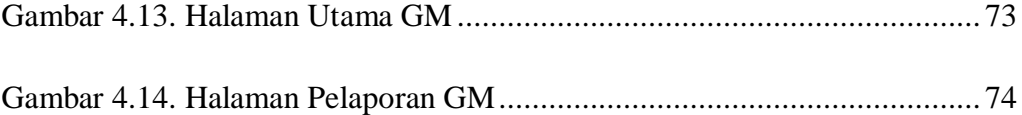

### **DAFTAR TABEL**

#### Halaman

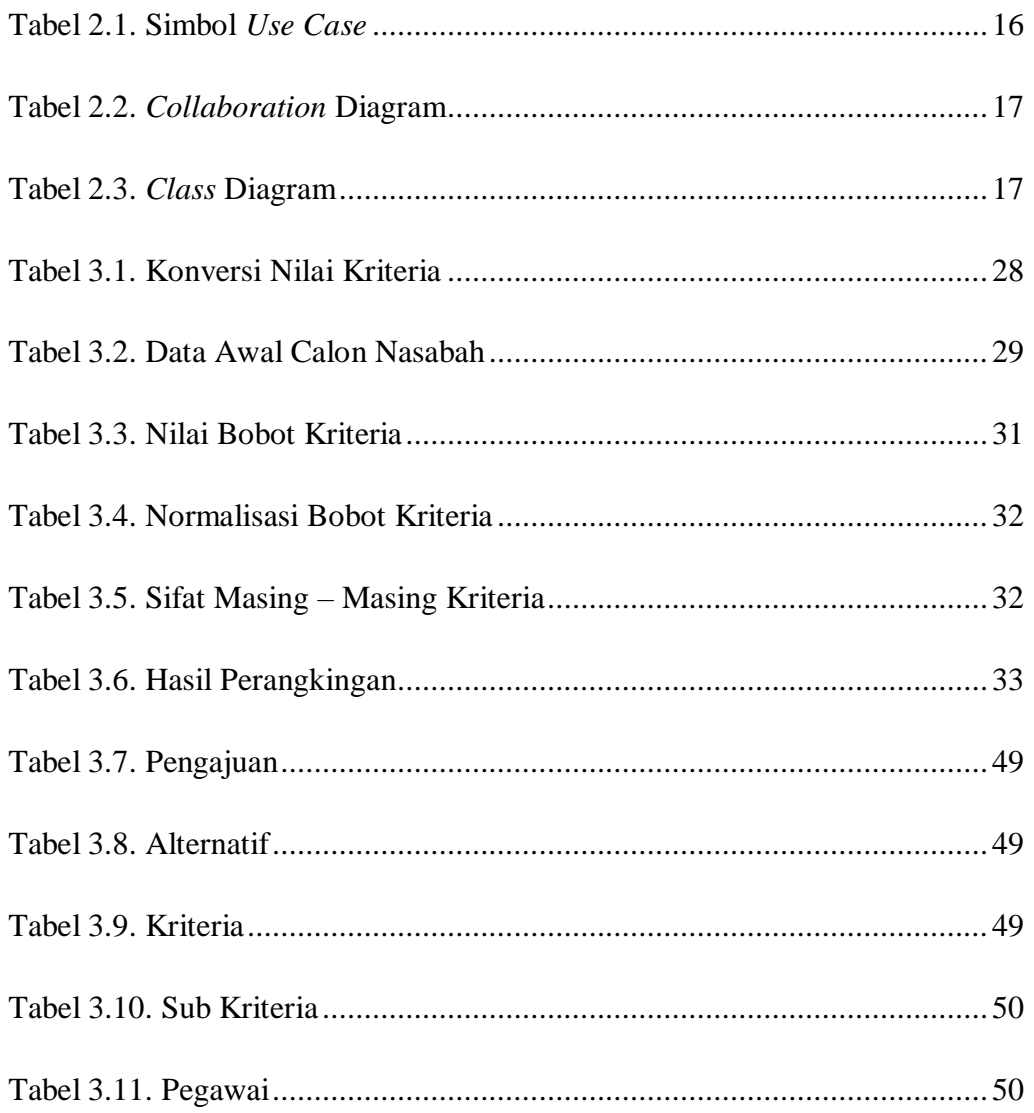